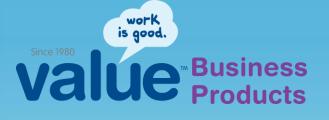

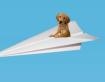

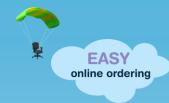

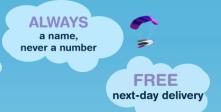

# Creating & Managing Favorites Lists

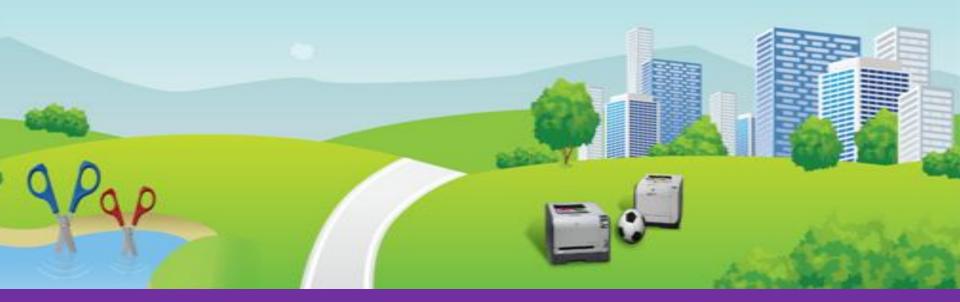

### **Experience "Feel Good Shopping"**

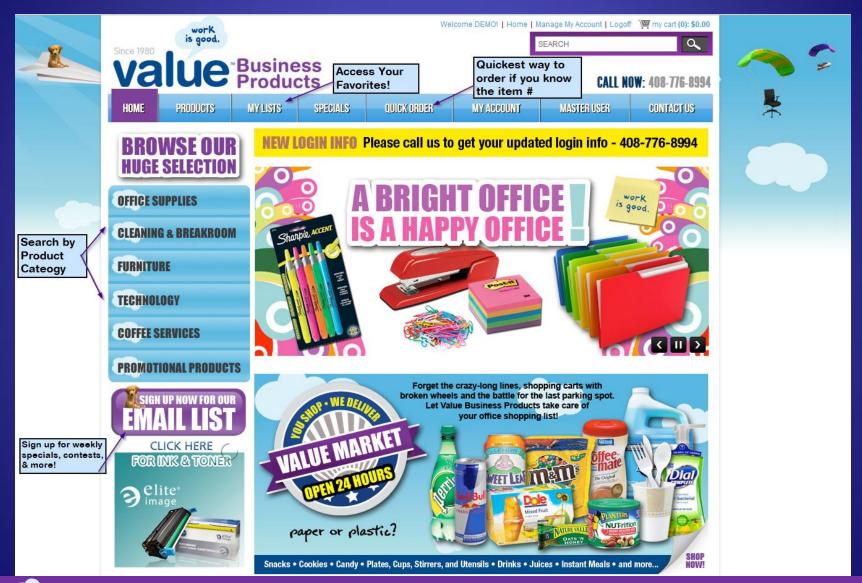

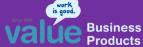

### Search for items

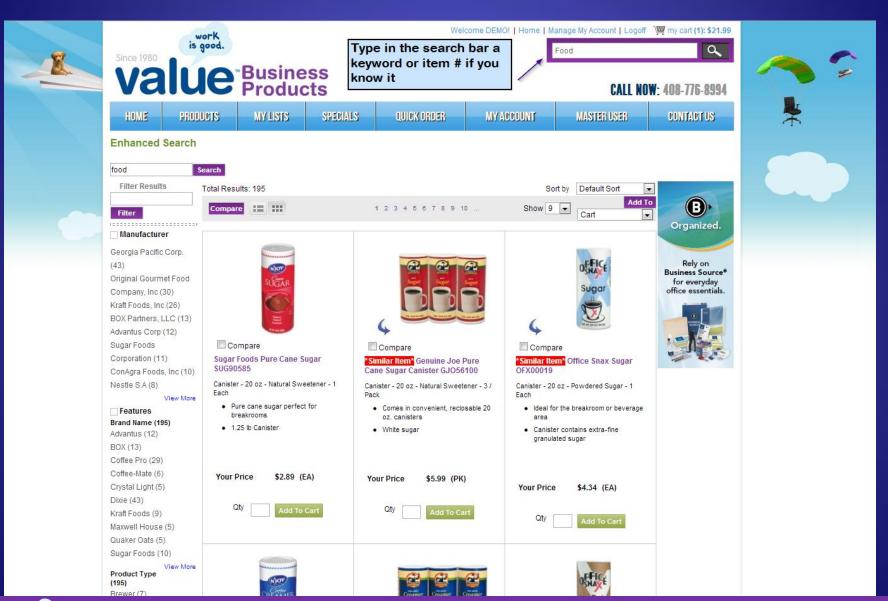

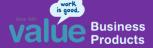

# Adding items from a Search Result w/ one item on a page

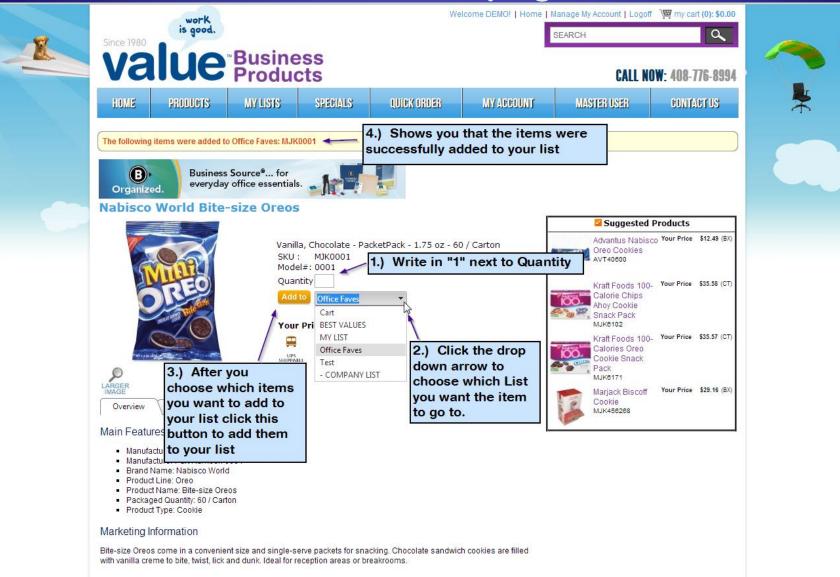

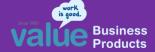

# Adding items from a Search Result w/ multiple items on one page

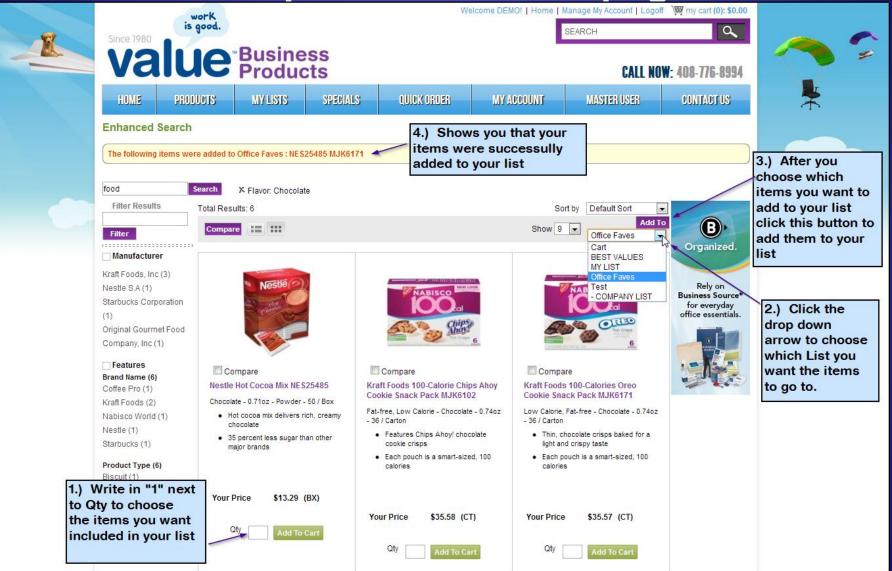

### Filtering Through your Lists

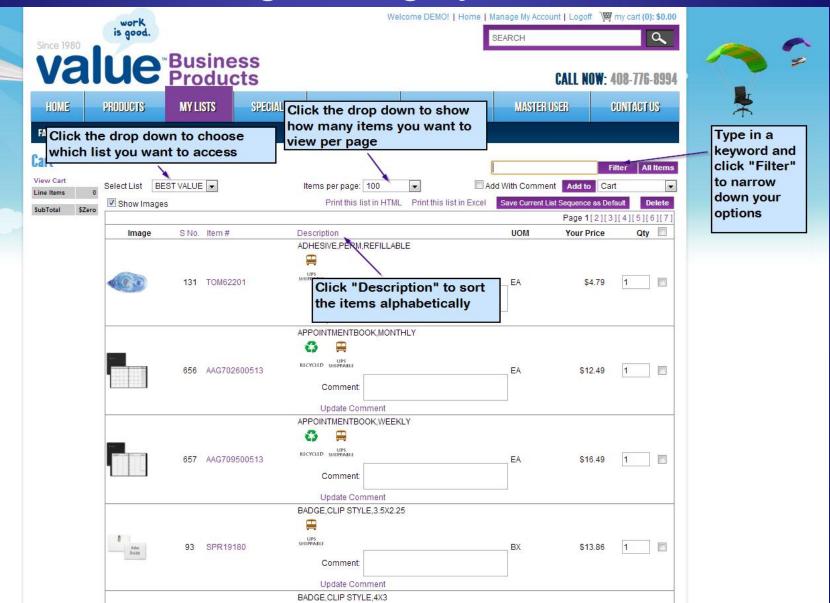

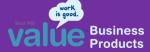

#### How to Access your "Manage List" page

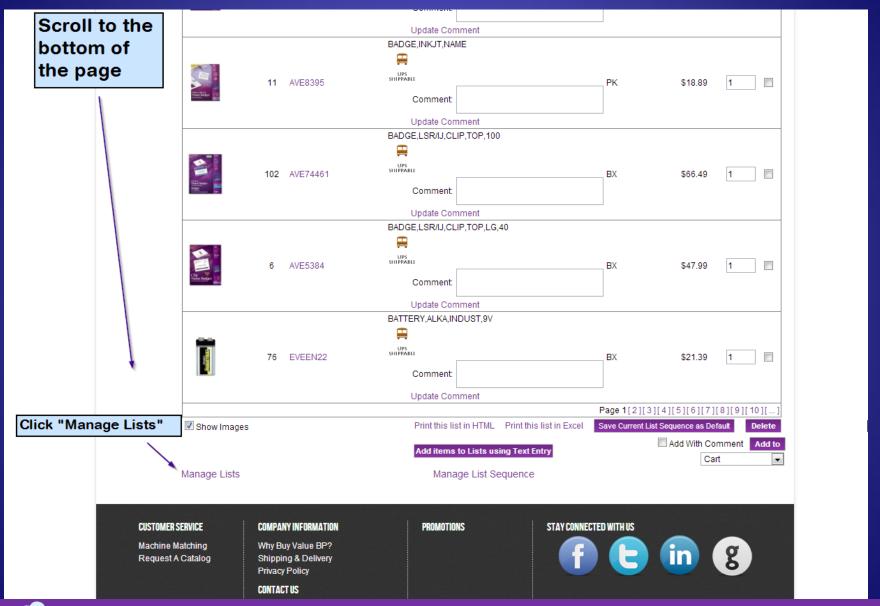

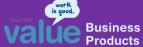

### Managing your lists

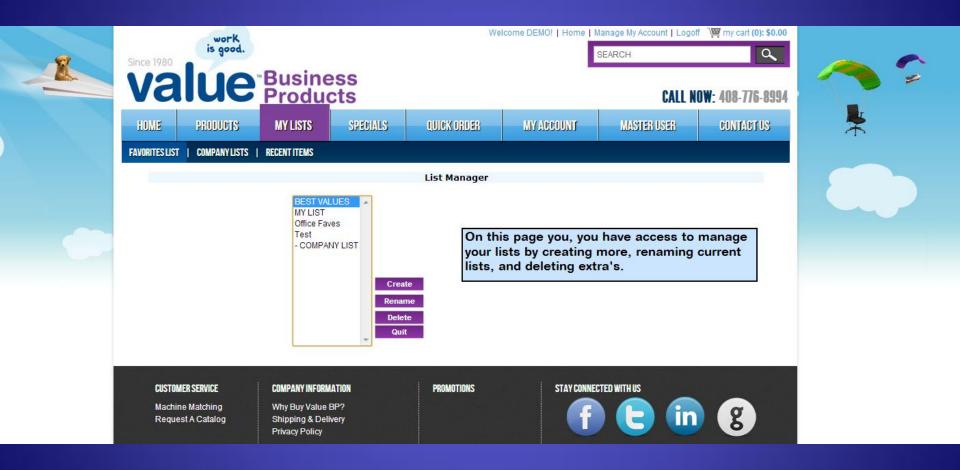

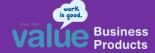

## **Questions?**

Just give one of our Office Concierge team members a call ...

408.776.8994

At ValueBP, you're "always a name & never a number"!

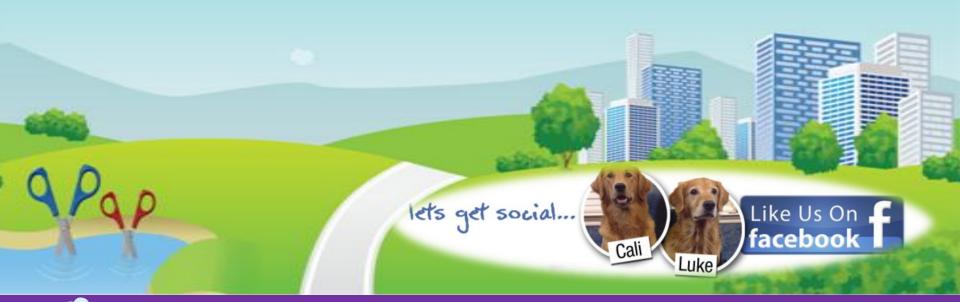

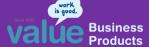